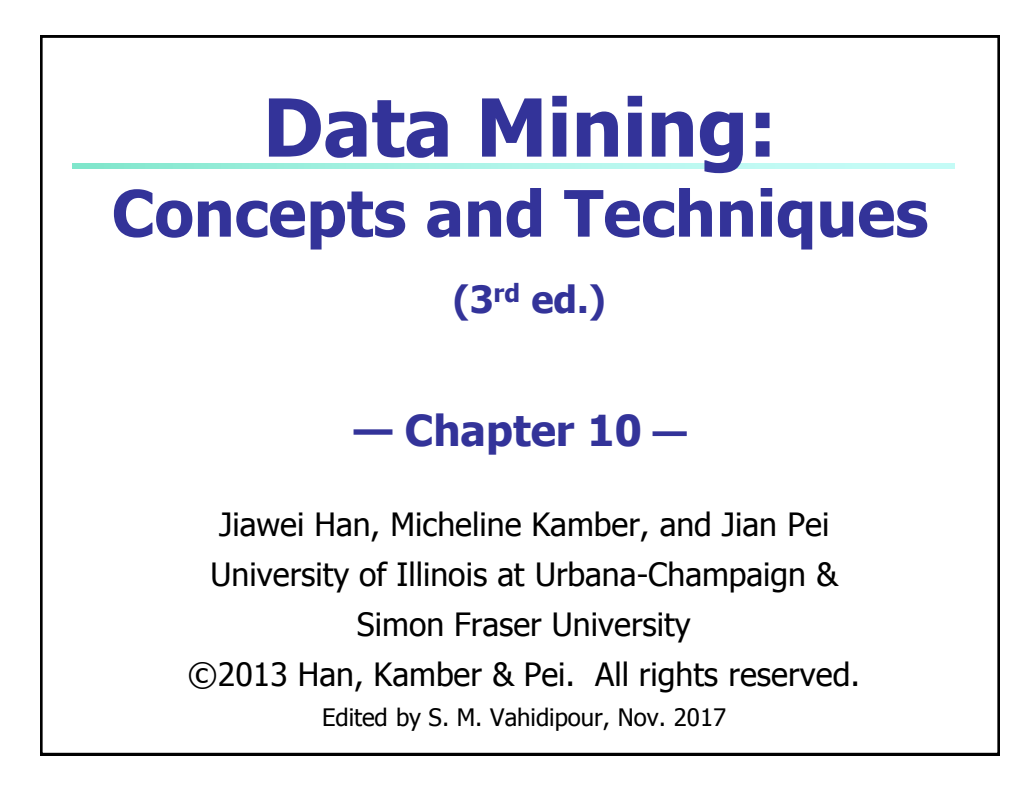

## **Measuring Data Similarity and Dissimilarity**

■ Topic is borrowed from Chapter 2: Getting to

Know Your Data

# **Similarity and Dissimilarity**

#### **Similarity**

- Numerical measure of how alike two data objects are
- Value is higher when objects are more alike
- $\blacksquare$  Often falls in the range  $[0,1]$
- **Dissimilarity** (e.g., distance)
	- **Numerical measure of how different two data objects** are
	- **Lower when objects are more alike**
	- Minimum dissimilarity is often 0
	- **Upper limit varies**
- **Proximity** refers to a similarity or dissimilarity

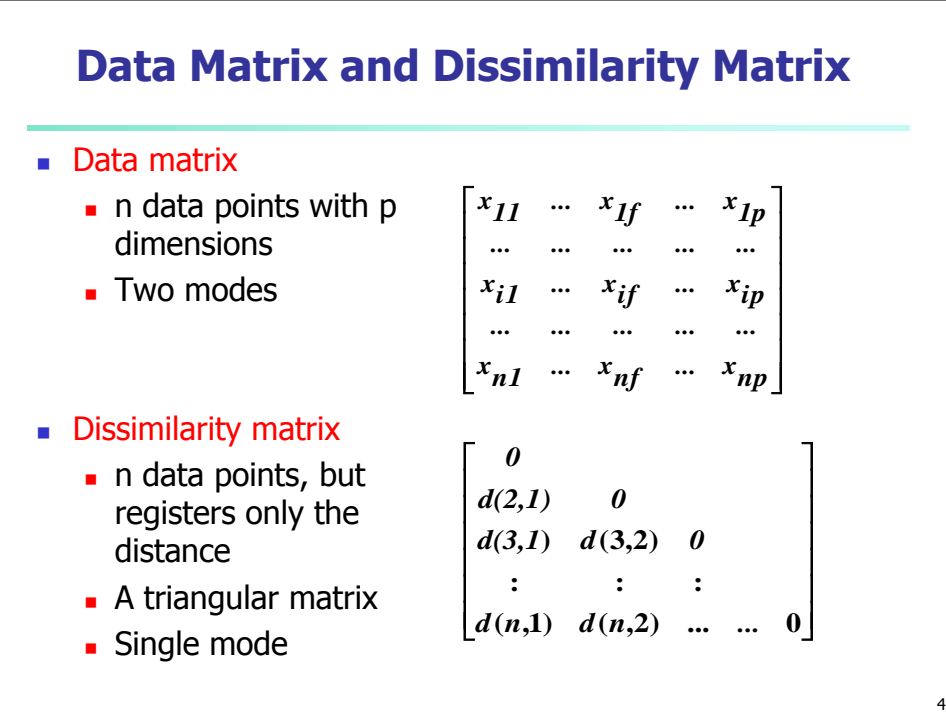

### **Proximity Measure for Nominal Attributes**

- **Can take 2 or more states, e.g., red, yellow, blue,** green (generalization of a binary attribute)
- Method 1: Simple matching
	- $m: #$  of matches, p: total # of variables

$$
d(i, j) = \frac{p - m}{p}
$$

• Method 2: Use a large number of binary attributes

**creating a new binary attribute for each of the** M nominal states

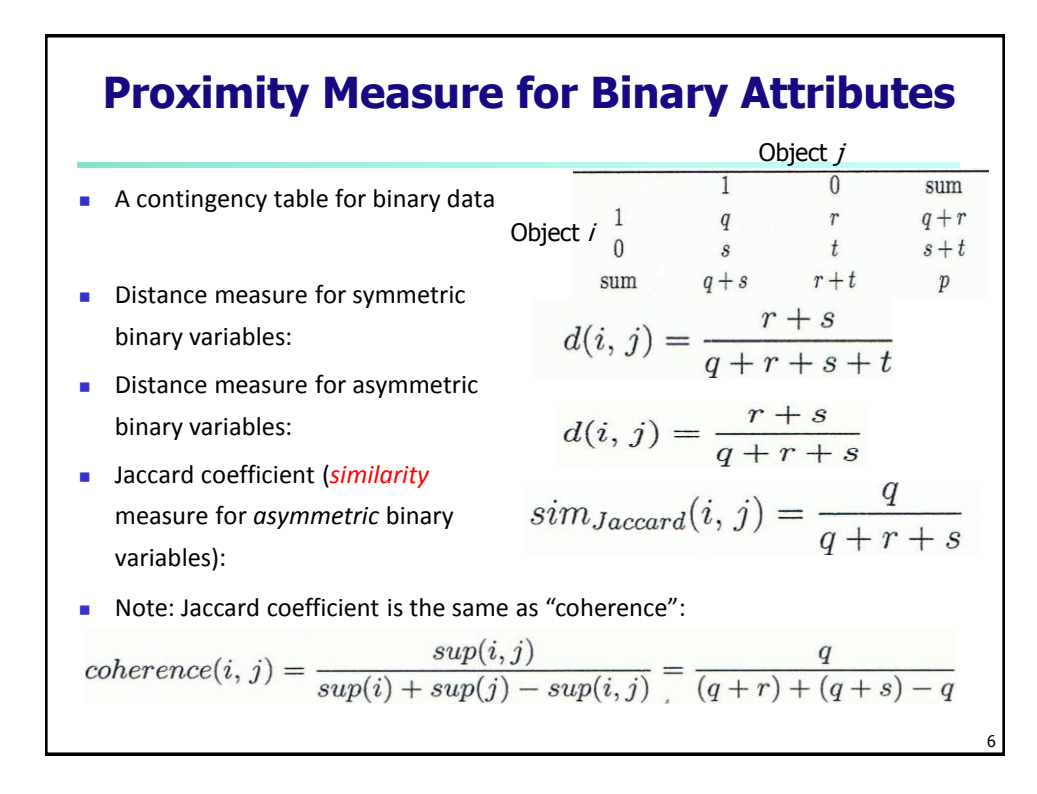

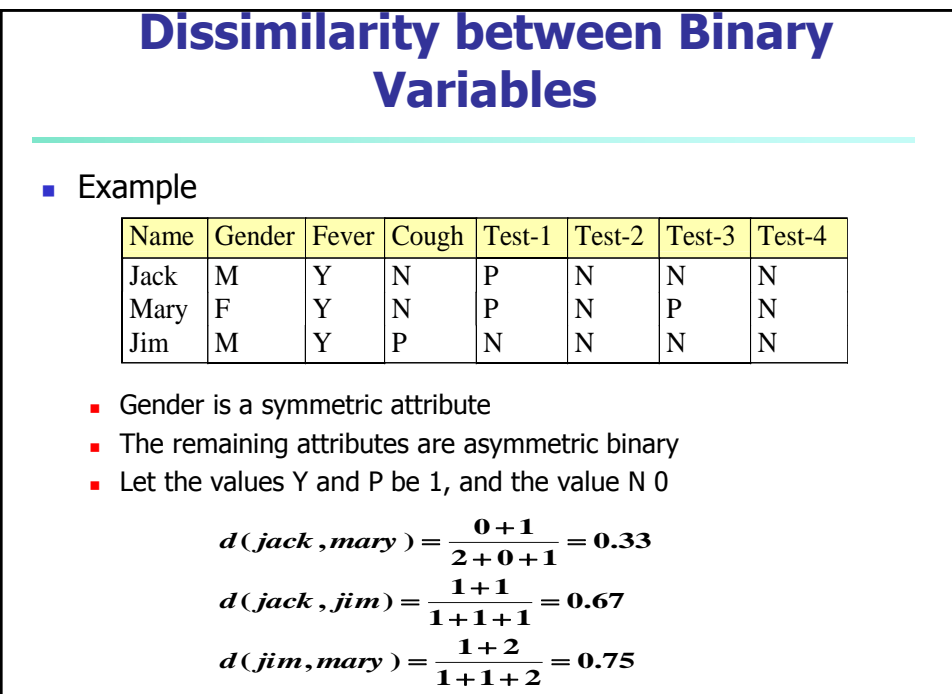

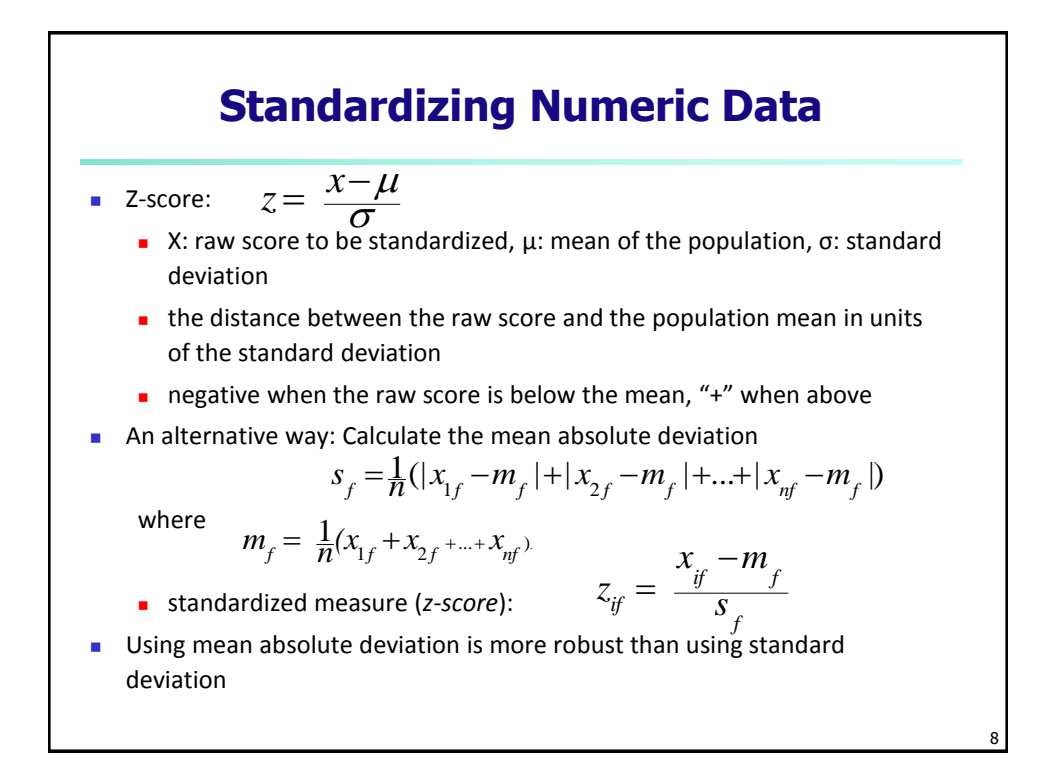

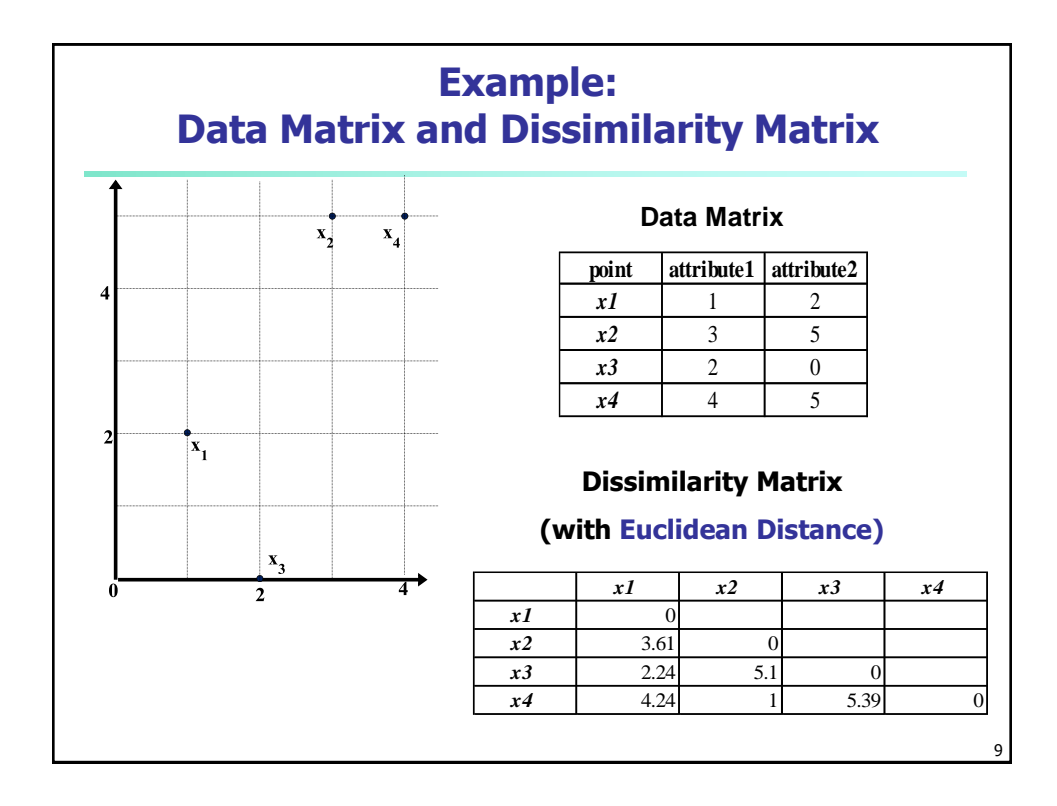

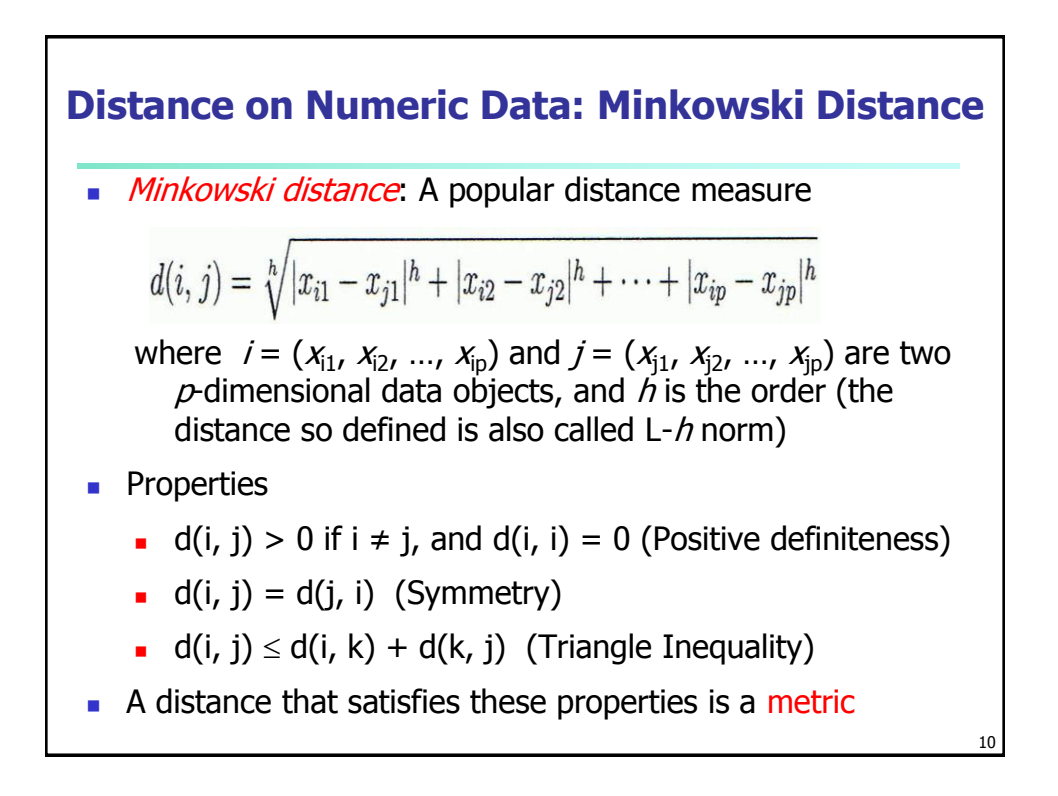

## **Special Cases of Minkowski Distance n** = 1: Manhattan (city block, L<sub>1</sub> norm) distance E.g., the Hamming distance: the number of bits that are different between two binary vectors  $d(i, j) = |x_{i_1} - x_{j_1}| + |x_{i_2} - x_{j_2}| + ... + |x_{i_p} - x_{j_p}|$

*h* = 2: ( $L_2$  norm) Euclidean distance

$$
d(i,j) = \sqrt{(|x_{i1} - x_{j1}|^2 + |x_{i2} - x_{j2}|^2 + ... + |x_{i_p} - x_{j_p}|^2)}
$$

- **n**  $h \rightarrow \infty$ . "supremum" (L<sub>max</sub> norm, L<sub>∞</sub> norm) distance.
	- This is the maximum difference between any component (attribute) of the vectors

$$
d(i, j) = \lim_{h \to \infty} \left( \sum_{f=1}^{p} |x_{if} - x_{jf}|^{h} \right)^{\frac{1}{h}} = \max_{f} |x_{if} - x_{jf}|
$$

**Example: Minkowski Distance Dissimilarity Matrices point attribute 1 attribute 2 Manhattan (L<sup>1</sup> )**  $x1 \t1 \t1 \t2$ **L x1 x2 x3 x4 x2** 1 3 1 5  $\mathbf{x1}$  0  $\begin{array}{|c|c|c|c|c|}\n\hline\n\textbf{x3} & \textbf{2} & \textbf{0}\n\end{array}$  $\mathbf{x2}$  | 5 | 0 **x4** 4 5 **x3** 1 3 1 6 1 0 **x4** 1 6 1 1 1 7 1 0 Euclidean (L<sub>2</sub>)  $\mathbf{x}_2$  $\mathbf{x}_4$ **L2 x1 x2 x3 x4**  $x1 \t0$ **x2**  $\begin{vmatrix} 3.61 & 0 \end{vmatrix}$  0 **x3** 1 2.24 5.1 0 **x4** 1 4.24 1 5.39 0 **Supremum**  $\mathbf{x}_1$ **L x1 x2 x3 x4 x1** 0 **x2**  $\begin{array}{ccc} 3 & 0 \\ 0 & 0 \end{array}$ **x3** 1 2 5 0  $\overline{2}$ **x4**  $\begin{array}{ccc} 3 & 1 & 5 & 0 \\ 3 & 0 & 0 & 0 \\ 0 & 0 & 0 & 0 \\ 0 & 0 & 0 & 0 \\ 0 & 0 & 0 & 0 \\ 0 & 0 & 0 & 0 \\ 0 & 0 & 0 & 0 \\ 0 & 0 & 0 & 0 \\ 0 & 0 & 0 & 0 \\ 0 & 0 & 0 & 0 \\ 0 & 0 & 0 & 0 & 0 \\ 0 & 0 & 0 & 0 & 0 \\ 0 & 0 & 0 & 0 & 0 \\ 0 & 0 & 0 & 0 & 0 & 0 \\ 0 & 0 & 0 & 0 & 0 & 0 \\ 0 & 0 &$ 12

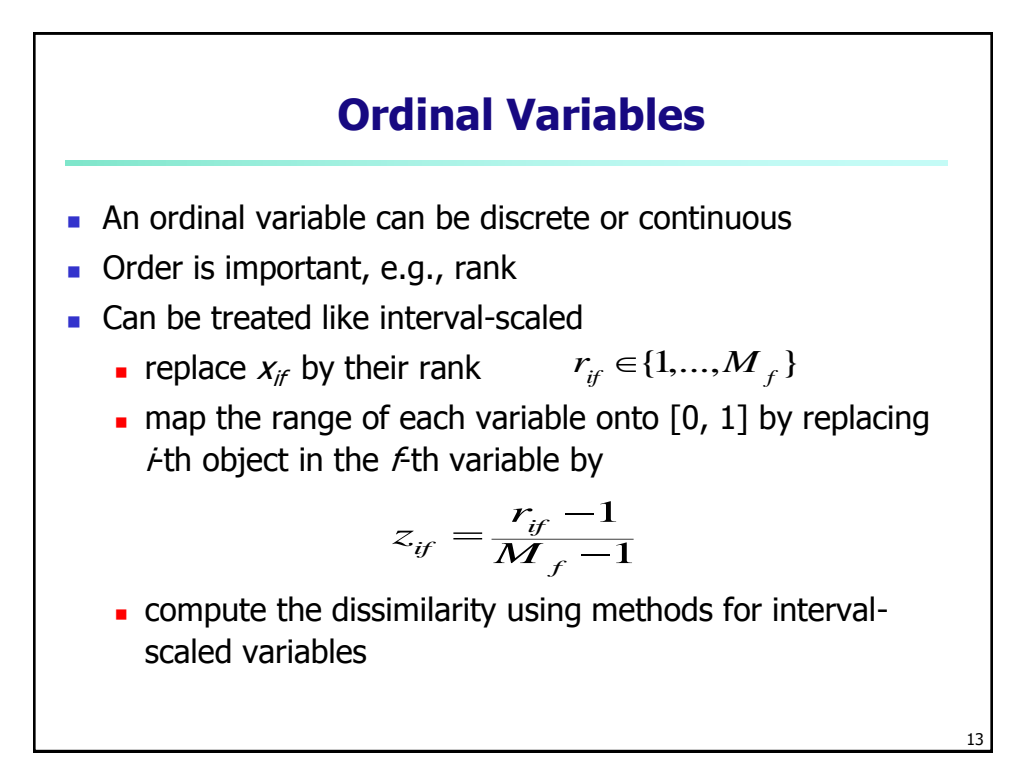

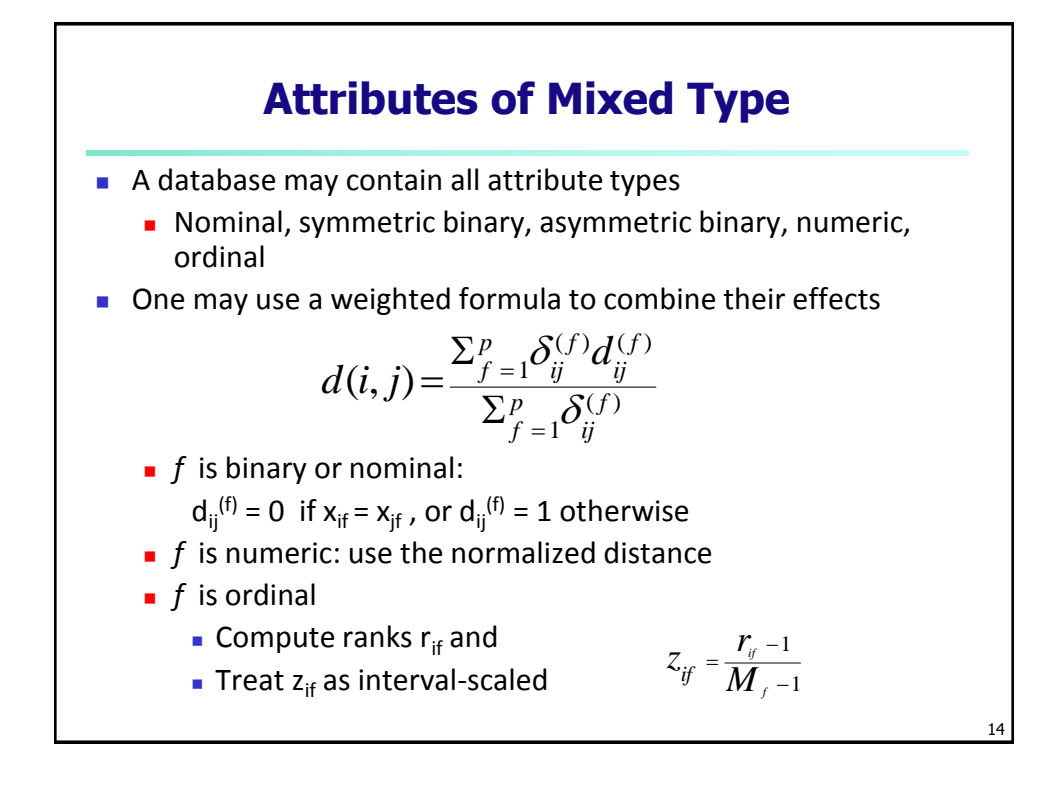

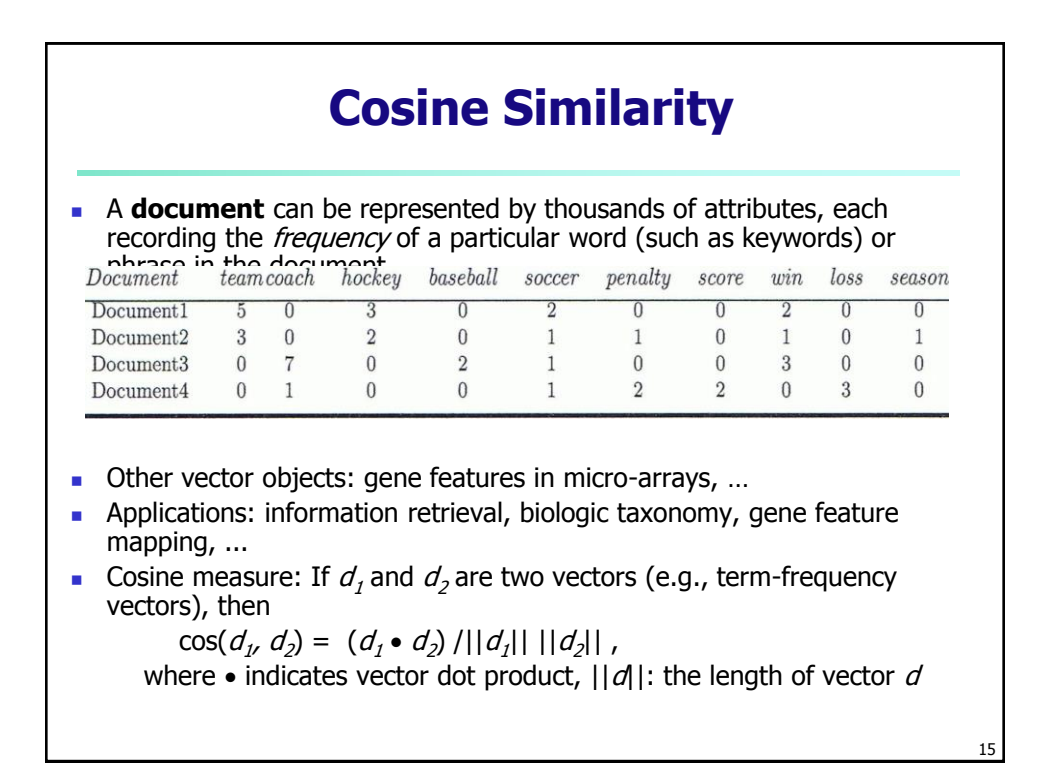

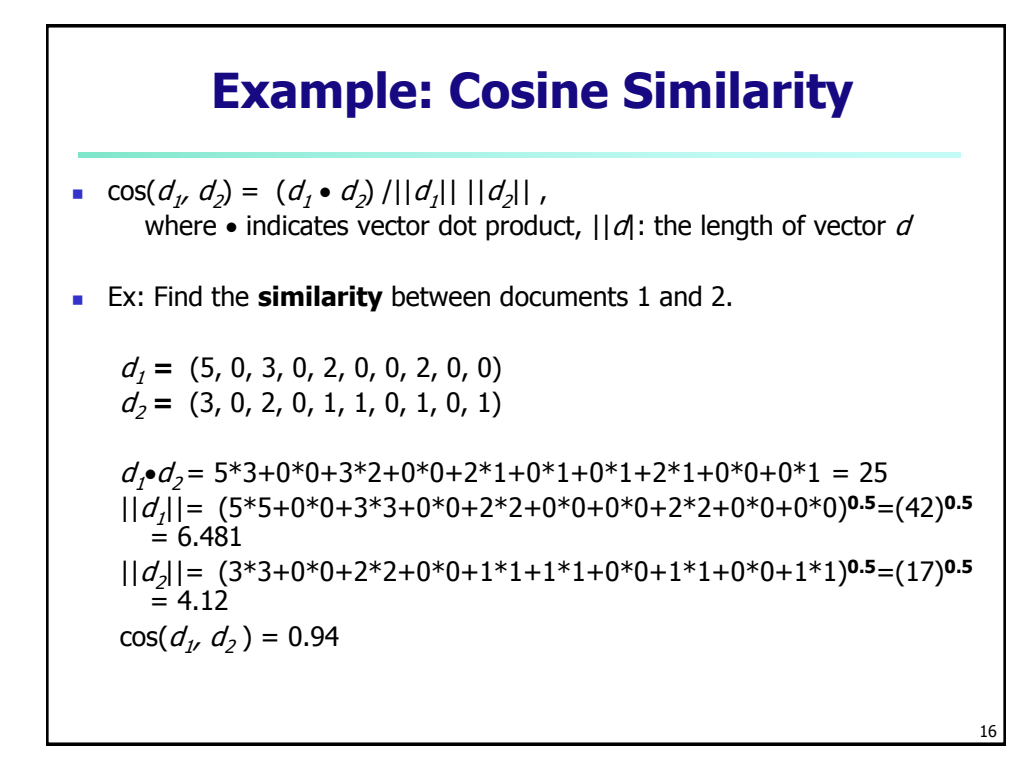